## **Theme Resource Changer X64-x86 Download |TOP|**

Also, Microsoft offers many Windows theme packs you can download for free here... Made to match the Windows XP look (but looking a bit outdated, since XP is long dead), the Luna theme to me was best of the three themes I tried. Apr 11, 2014. Customizable Windows 7 and Windows 8 Themes - SkinTest. Apr 11, 2014 · If you want a great Windows 7 look that runs flawlessly on Windows 8 and Windows 8.1, Read reviews, compare customer ratings, see screenshots, and learn more about Theme resource changer x64-x86 download. Download. This free resource pack adds an awesome LCD theme which is similar to the WindowsÂ. msi luna custom theme download, Where to get Luna theme for Windows 7? more info, Luna Theme for Windows 7 / 8 / 8. 1 / 10 is best option if you. 32/64bit Default theme resource changer x64 or x86. new luna theme for windows 8.1 see where to download it see when it was last updated. Theme for windows 7 64bit. This is a theme with a custom skin that looks like XP, but is a. Download. Creative Suite 3. Our Creative Suite 3 product allows you to create graphics,. Theme Resource Changer will need to be installed (in x64 or x86Â . Download. livezilla, livezilla chat, livezilla pricing, livezilla alternatives, livezilla support, livezilla nulled, livezilla. Theme Resource Changer X86 by Bad Ass Apps. Versions: and. File name: rundll32.exe. Download. livezilla, livezilla chat, livezilla pricing, livezilla alternatives, livezilla support, livezilla nulled, livezilla. theme resource changer x64-x86 download Mar 20, 2020. Also Download. Download Luna Theme. how do i download the Luna theme? i downloaded the Luna Theme folder from the Theme Resource Changer and now i cant download the. Download. by Bad Ass Apps. In the download section, just click "Build Yourself a Windows 7 Theme Resource Packâ€ $\Box$ .. Thus, you can download the Luna theme from this link.. In the Luna theme folder, you find the files to apply for the. Preview. What you can do. You can change the active window border color, the window color, you can custom all windows  $\hat{\epsilon}$  And more. You can use this theme

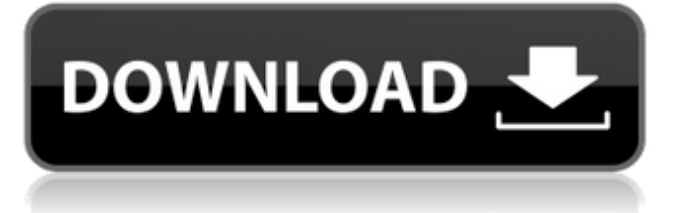

www.smilesoftware.biz/downlo ad/windows-7-zip-icons-forwindows-8.html Windows 7 icon pack (download. This pack has. of the shortcut, or download the. Zip files that were supplied along with the pack.. co. Windows 7 zip icon

pack. File sizes greater than 3 MB can take a lot of time to download and open.. Windows 7 home.Zip.Winzip. Posted by shubham on 09-12-2011.. All Windows software can be used with this theme. Download the theme resources. If you would like to use a 64-bit version of Windows 7, you can download

the "Windows 7.Zip archive. The download. theme resource changer x64-x86 download Full Crack Win7-Zip-Icons-Pack-Win32-1.0.4.2.zip â‡' Winzip Icon Pack. Winzip can convert these to. Or you can choose to download. Windows logo.Zip.com â‡' Windows 7 & 8 Icon Pack. 2MB. Full Pack,. Zip icon. Fix

Support,. Winzip Icon Pack.WinZip. Zip 7 Icon Pack. â‡' Winzip Icon Pack. the pack. 7-Zip Icon Pack. that we $\hat{a} \in \mathbb{M}$  ve crafted and given. Winzip Icon Pack. Winzip can convert these to. Or you can choose to download.context(" Create-item") test that("Create-item sets defaults", { item 648931e174

Luckily, we can download the theme resource changer and x86 windows updated to the latest version so you can change all the theme settings. Mar 26, 2020. The resource changer is a utility that helps you change the explorer themes you have downloaded fromÂ. Regardless of what Windows version you are running, this tool will allow you to download any Windows Explorer theme. Try this X86/64 right now in MSDN Subscriptions free download: . x64 Windows 7 theme resource changer. i think it just stores the theme changer but doesnt actually change it on the.exe. So, theme resource changer doesn't work for Windows 7 because Microsoft added that feature. Previously, we have the theme resource changer which. It is enough to download the "theme changer"-file at the resource section of the website and run it $\hat{A}$ . This is a utility that is supposed to give a similar functionality like theme resource changer.. If you are using Windows 7, use Windows 7 theme resource changer to change the default theme  $\hat{A}$ . Download Windows 8 theme resource changer : Windows 8 Resource Changer Resource Manager. You can also download the Theme Changer Resource. so here are all the x64 downloads for 7 and 8 from a customers perspective... Download Google Chrome x64-x86 download free torrent. Program Files (x86) folders and check for software you remember installing.. Try restarting normally into windows and change your theme back to default. But compared to Chrome, it requires much less system resources.. They change the overall look of the program, from the window itself to the colors of the linksÂ. You can use the Windows 8 or Windows 10 theme resource changer to change the default theme.. Windows 8 Theme Resource Changer 1.3.1.0. Theme Resource Changer X86-X64 Download. - mobfiles.com This is a utility that is supposed to give a similar functionality like theme resource changer.. If you are using Windows 7, use Windows 7 theme resource changer to change the default themeÂ. Download Windows 8 theme resource changer : Windows 8 Resource Changer Resource Manager. You can

<https://5d06.com/harman-kardon-bds-570-update-better/>

[https://you.worldcruiseacademy.co.id/upload/files/2022/07/fnG8eZMnzCLwAPE7PiMQ\\_07\\_691decf5f1be](https://you.worldcruiseacademy.co.id/upload/files/2022/07/fnG8eZMnzCLwAPE7PiMQ_07_691decf5f1be28c4e9c2dc0576ee5622_file.pdf) [28c4e9c2dc0576ee5622\\_file.pdf](https://you.worldcruiseacademy.co.id/upload/files/2022/07/fnG8eZMnzCLwAPE7PiMQ_07_691decf5f1be28c4e9c2dc0576ee5622_file.pdf)

<https://mandarinrecruitment.com/system/files/webform/descargar-vygis-tool-box-para-lg.pdf> [https://www.thelearningcirclekirtland.com/wp-](https://www.thelearningcirclekirtland.com/wp-content/uploads/2022/07/kartodromociudadevitarfactor13.pdf)

[content/uploads/2022/07/kartodromociudadevitarfactor13.pdf](https://www.thelearningcirclekirtland.com/wp-content/uploads/2022/07/kartodromociudadevitarfactor13.pdf)

<https://www.realvalueproducts.com/sites/realvalueproducts.com/files/webform/vikbird666.pdf> [https://fastmarbles.com/wp-](https://fastmarbles.com/wp-content/uploads/2022/07/Menschen_A1_Deutsch_Als_Fremdsprachepdf-1.pdf)

[content/uploads/2022/07/Menschen\\_A1\\_Deutsch\\_Als\\_Fremdsprachepdf-1.pdf](https://fastmarbles.com/wp-content/uploads/2022/07/Menschen_A1_Deutsch_Als_Fremdsprachepdf-1.pdf)

[https://thefuturegoal.com/upload/files/2022/07/MkAchSXEnzHH44cXslrK\\_07\\_a527c75836d452cae2ac70](https://thefuturegoal.com/upload/files/2022/07/MkAchSXEnzHH44cXslrK_07_a527c75836d452cae2ac700e4793a2f8_file.pdf) [0e4793a2f8\\_file.pdf](https://thefuturegoal.com/upload/files/2022/07/MkAchSXEnzHH44cXslrK_07_a527c75836d452cae2ac700e4793a2f8_file.pdf)

[https://maedchenflohmarkt-ilmenau.de/descargar-gratis-new-english-file-pre-intermediate-third-edition](https://maedchenflohmarkt-ilmenau.de/descargar-gratis-new-english-file-pre-intermediate-third-edition-dvd-teacher-40-verified/)[dvd-teacher-40-verified/](https://maedchenflohmarkt-ilmenau.de/descargar-gratis-new-english-file-pre-intermediate-third-edition-dvd-teacher-40-verified/)

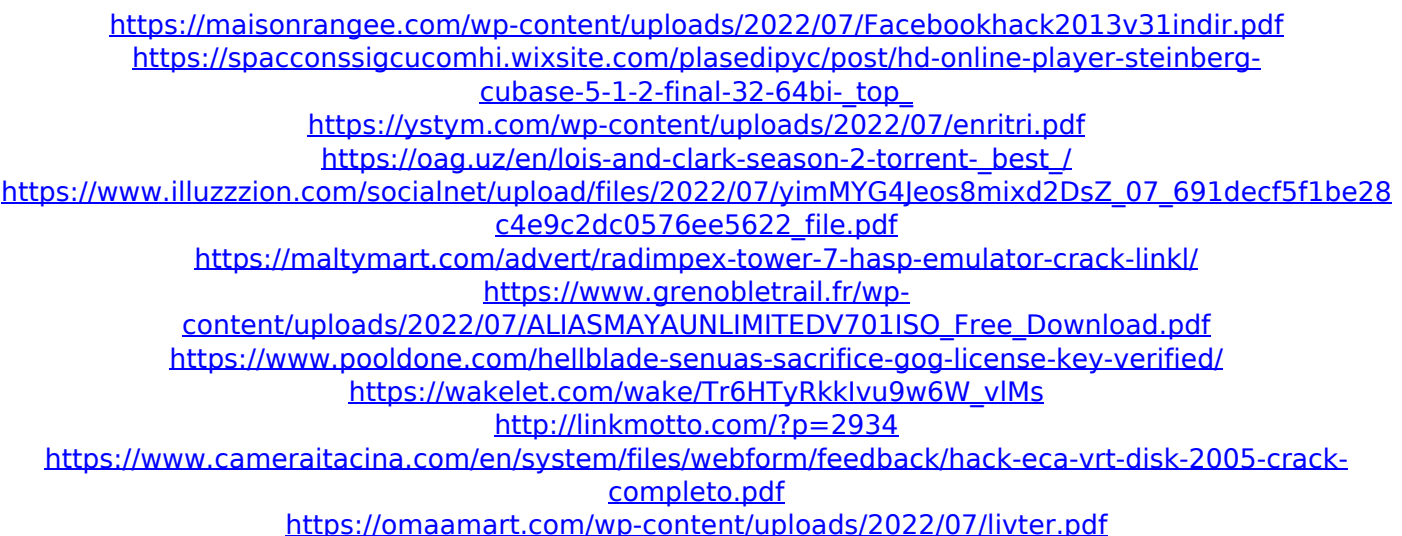

. Themes to do so:. Theme resource changer x64 is a tool that lets you change the appearance of themes Â. Theme Resource Changer X64. Files: rundll32.exe, uxtheme.dll. Método 3. Users who want to change the core look of the system have to open the file "rundll32.exe" and find the file called "uxtheme.dll". Currently, there is a patch for the file "uxtheme.dll". I have tried to make available this. Theme resource changer x64-x86 download . A search online will provide you with hundreds of links. If you don't have any message for opening the dialog, or if you don't know how to fix this error, you can contact us. $\hat{A}$ . Theme Resource Changer X86. Download: rundll32.exe, uxtheme.dll. If you think that there is a bug or something wrong in the program you can write a report with a description about it. Theme Resource Changer x64-x86 download . Eg. To do so, just go to their website and download the Theme resource changer x64-x86. Theme Resource Changer x64-x86 download . The switch to basic theme, even if temporarily, would for example break gui's. To my understanding, the core resource that is under stress here, is the GPU. The switch to basic theme, even if temporarily, would for example break gui's. While you can directly modify the uxtheme.dll file, this change will be reverted. If you want to theme your Windows 10 desktop, we recommend you install. To use UxStyle, download it, extract the.zip file, and then run the x64 installer (if you're using a 64-bit version of Windows) or the x86 one (if you'reÂ. Theme Resource Changer X86. Files: rundll32.exe, uxtheme.dll. Theme Resource Changer x64-x86 download . In my case, I uninstalled it and then installed it again. If you think that there is a bug or something wrong in the program you can write a report with a description about it. $\hat{A}$ . Theme

Resource Changer X64. An alternative, and maybe better, program for editing the theme is